# **Checkliste Aktionstag Deutschland spielt Tennis**

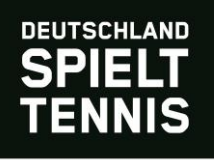

# **Budget**

- Erstelle einen Budgetplan mit Aus- und Einnahmen
- Kontrolliere deinen Budgetplan regelmäßig

### **Programm**

- Ernenne eine:n Programmverantwortliche:n
- □ Recherchiere nach möglichen Programmpunkten
- Lege die Programmpunkte fest und definiere den Ablauf des Aktionstages
- Erstelle einen detaillierten Zeitplan
- □ Engagiere ggf. externe Dienstleister für Programmpunkte
- □ Binde bereits bestehende Mitglieder in dein Programm ein

# **Sponsoring**

- Definiere, welche Unterstützung du für den Aktionstag benötigst
- □ Erstelle ggf. eine kleine Sponsorenmappe für deinen Aktionstag
- Akquiriere Partner, die deinen Aktionstag unterstützen. Dies kann zum Beispiel der Catering-Service oder ein lokales Geschäft in der Nähe sein
- Starte ggf. einen Spendenaufruf für deinen Aktionstag

#### **Catering**

- Definiere deinen Cateringbedarf
- □ Engagiere einen Catering-Dienst, ggf. inkl. Personal
- Stelle deinen Besuche:innen Tische und Bänke zur Verfügung
- Stelle Mülleimer bereit

#### **Kommunikation und Marketing**

- Hänge Imageplakate aus dem Vereinspaket in den örtlichen Geschäften auf
- Bewerbe die Aktion im Lokalblatt/Anzeiger
- □ Kommuniziere deine Saisoneröffnung auf der Website deines Vereins und auf deinen Social Media Kanälen
- Lade Pressevertreter\*innen für einen Nachbericht im lokalen Anzeiger ein
- □ Bitte deine Mitglieder darum die Saisoneröffnung bei Freunden und Familie zu streuen
- Engagiere bei Bedarf eine:n Fotograf:in

#### **Technik**

□ Stelle ggf. eine Soundanlage + Mikrofon zur Verfügung

#### **Personal**

- □ Erstelle einen Personalplan
- Verteile die Aufgaben
- Lege Ansprechpartner:innen für einzelne Aufgaben fest
- □ Briefe dein Personal am Tag davor oder vorab
- □ Bestimme einheitliche bzw. erkennbare Kleidung

# **Gäste**

- Lade den:die Bürgermeister:in der Gemeinde zu deiner Saisoneröffnung ein
- Lade bekannte Personen aus der Region zu deiner Saisoneröffnung ein. Du kannst deren Kanäle später für die Reichweite deiner Aktion nutzen